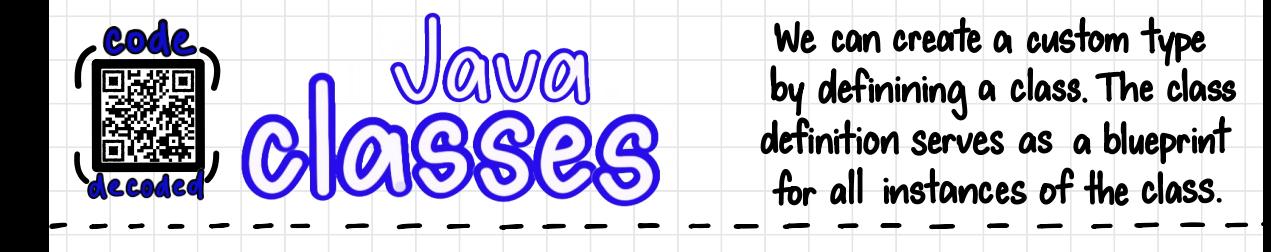

We can create a custom type<br>by definining a class. The class definition serves as a blueprint

decoded<br>
private String title<br>
private int numBages ;<br>
private int numBages ;<br>
private int numBages ;<br>
public Book (String + int p) { public class Book  $\delta$   $\epsilon$ Here, we declare the name of the class. private in huminages:<br>public Book (String t, int p)  $\epsilon$  the variables that belong to the class. this,  $\frac{1}{1}$ the =  $\frac{1}{1}$ ;  $this.\nnumGges = p:$  These fields can potentially be accessed and/or manipulated.<br>Constructor (s)  $\zeta$  $\frac{\text{public String getTitle}() \text{?}}{\text{return this.title}}$  Here, we define the method(s) that initialize a new instance of the class. We can overload constructors - define multiple <sup>3</sup> constructors with different parameters. public void set Title (String +)  $\frac{1}{2}$  If we declare our class attributes as private, we'll need to this title = t; provide public functions to read and write the values. 3 public String getNumPages(){<br>Fig. return this.numPages; Returns the value of the field Consumes no parameters Seiriers public void setNumPages(int p){<br>
this numPages = p :  $\leq$  denotes a parameter.  $this. numPages = p$ : Overwrites an attribute's value with 3 public String toString() { the parameter value provided. return this.  $\frac{1}{100} + \frac{2}{100} + \frac{1}{100}$  value Of (this. num Pages); 3 class methods public static void main (String  $[]$  args)  $[$ Book  $md = new Book$  ("Moby Dick", 250): main method md.setNumPages(130):  $s$ ystem.out.println(md.toString()): Java method that serves as <sup>3</sup> the entry point of the program <sup>3</sup> required signature of main method public static void main (String  $\Box$  args)